# **Episode II : Les listes ´**

Dans l'environnement Spyder, entrer l'instruction suivante et analyser ce qui est affiche : ´ **EXERCICE 1**

```
for i in [2, 8, 5]:
   print(i, i * i)
```
Même question pour :

 $u = [2, 8, 5]$ **for** i **in** u: **print** $(i, i * i)$ 

La variable i est-elle définie après exécution de ces instructions ? Si oui, quelle est sa valeur ?

### **EXERCICE 2**

Définir la liste  $L = [17, 38, 10, 25, 72]$ , puis effectuez les actions listées ci-dessous. Après chaque action, vérifiez que celle-ci s'est correctement effectuée.

- 1. Ajouter l'élément 12 en fin de la liste L.
- 2. Mettre dans une variable val la valeur de l'élément d'indice 4.
- 3. Mettre dans une variable ind l'indice de l'élément 25.
- 4. Mettre dans une variable long la longueur de la liste L.
- 5. Supprimer de la liste  $L$  l'élément 38.
- 6. Ajouter les éléments  $[8, 14, 29]$  en fin de la liste L.
- 7. Supprimer de la liste  $L$  l'élément d'indice 2.
- 8. Remplacer dans la liste  $L$  l'élément d'indice 0 par l'élément 55.
- 9. Mettre dans une liste  $L2$  la sous-liste de  $L$  allant du  $2^{\text{eme}}$  au  $5^{\text{eme}}$  élément.
- 10. Mettre dans une liste L3 la sous-liste de L allant du début de la liste au 3ème élément.
- 11. Mettre dans une liste L4 la sous-liste de L allant du  $3<sup>eme</sup>$  élément à la fin de la liste.
- 12. Mettre dans une liste  $L_5$  la concaténation des liste  $L_2$ ,  $L_3$  et  $L_4$ .
- 13. Recopier la liste L dans une liste LL, ajouter l'élément 99 en fin de la liste LL; quelle est maintenant la valeur des listes  $L$  et  $LL$ ? Avez-vous réalisé une recopie ou une identification?
- 14. Définir en compréhension la liste  $L6$ , composée des cubes des entiers de 5 à 11.
- 15. Définir en compréhension la liste L7, composée des images des entiers de 1 à 8 par la fonction  $x \mapsto$  $2x^2-3x+5$ .
- 16. Définir en compréhension la liste  $L8$ , composée des carrés des entiers pairs compris entre 9 et 21.
- 17. Définir en compréhension la liste  $L9$ , composée des multiples de 3 compris entre 111 et 130.

**REMARQUE**

Définir une liste en compréhension est une particularité de Python.

### **EXERCICE 3**

Dans l'environnement Spyder, tester chacun des groupes d'instructions suivantes et analyser les résultats comme précédemment :

```
for a in ["a","b","c"]:
    for i in [1,2,3]:
        print(a, i)
u = [2, 6, 1, 10, 6]v = [2, 5, 6, 4]for x in u:
   for y in v:
        print (x, y, x + y, x == y)
```
#### **EXERCICE 4**

On considère la définition suivante :

**def** sommeListe(L):  $s = 0$ **for** i **in** L:  $s = s + i$ **return** s

Que retournent les appels sommeListe([1,3,13]), sommeListe([1]) et sommeListe([])? Pour vous aider, remplissez le tableau ci-dessous.

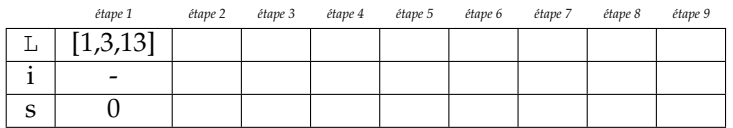

L'instruction return termine l'exécution de la fonction qui la contient. Que calcule la fonction sommeListe si par malheur on indente trop la dernière ligne, comme ci-dessous?

**def** sommeListe(L):  $s = 0$ **for** i **in** L:  $s = s + i$ **return** s # gros bug !

# **EXERCICE 5**

- 1. En vous inspirant de la fonction sommeListe de l'exercice précédent, écrivez une fonction sommeCarresListe(L) calculant la somme des carrés des éléments de la liste L.
- 2. L'écart-type d'une liste de nombres  $L$  permet d'estimer dans quelle mesure les éléments de  $L$  s'éloignent de la moyenne des éléments de L. Par exemple l'écart-type de la liste  $[8, 8, 8, 12, 12, 12]$  est de 2 (puisque tous les éléments sont à distance 2 de la moyenne 10).

On peut le calculer en utilisant la somme des carrés des éléments de L et la somme des éléments de L (en notant  $n$  le nombre d'éléments de  $L$ ) :

$$
EcartType(L) = \sqrt{\frac{\sum_{i} L_i^2}{n} - \left(\frac{\sum_{i} L_i}{n}\right)^2}
$$

Pour calculer une racine carrée, il faut ajouter from math import \* au début du fichier pour avoir accès à la fonction sqrt. En utilisant en plus les fonctions sommeListe et sommeCarresListe écrites précédemment, écrivez une fonction ecartTypeListe(L) qui calcule l'écart-type de la liste L.

### **EXERCICE 6**

Écrire les fonctions suivantes prenant en paramètre une liste de nombres L, et testez ces fonctions :

- une fonction moyenneListe(L) qui calcule et retourne la moyenne de ces nombres,
- une fonction maximumListe(L) qui calcule et retourne le maximum de ces nombres (supposés positifs).
- une fonction nbPairsListe(L) qui compte et retourne combien de ces nombres sont pairs.

# **EXERCICE 7**

On considère les fonctions existePairListe(L), qui renvoie True si au moins un des nombres de la liste est pair et False sinon, et tousPairsListe(L) qui renvoie True si tous les nombres de la liste sont pairs, et False sinon. Écrire ces deux fonctions en faisant en sorte qu'elles retournent leur résultat dès que celui-ci est déterminé. Testez ces fonctions.